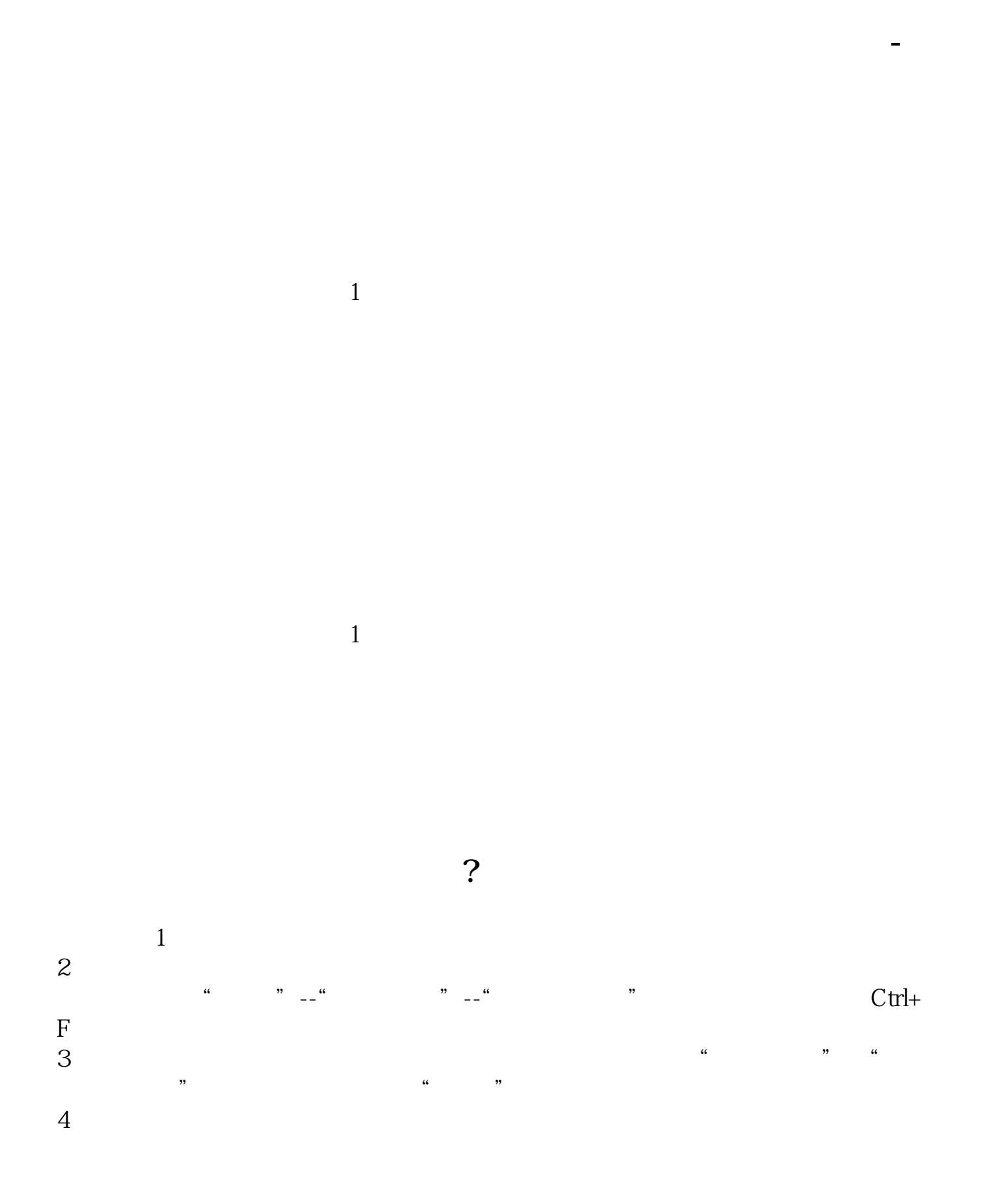

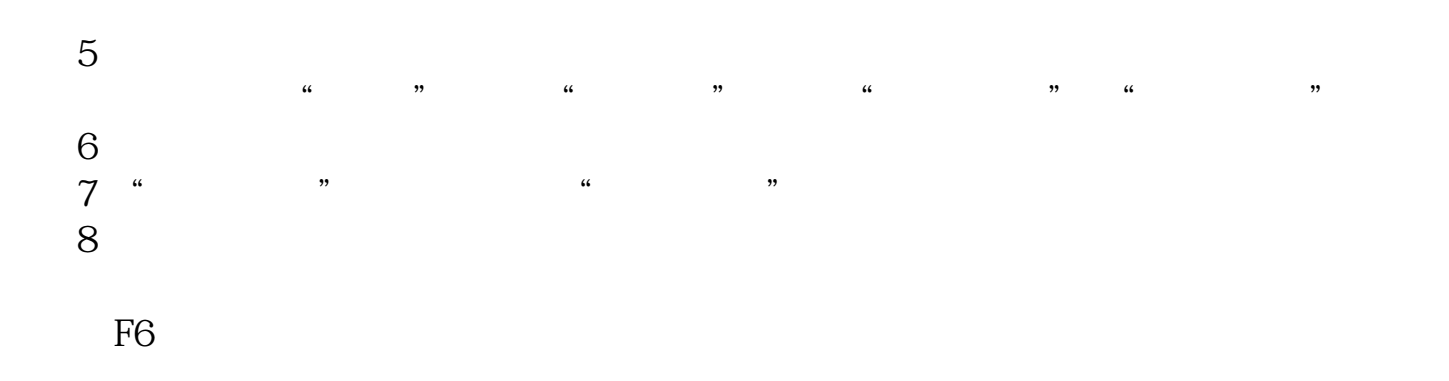

 $\frac{4}{\sqrt{3}}$ 

 $\frac{4}{\sqrt{3}}$ 

 $\alpha$  and  $\alpha$  and  $\alpha$  and  $\alpha$  and  $\alpha$  and  $\alpha$ 

 $\alpha$  and  $\alpha$  and  $\alpha$ 

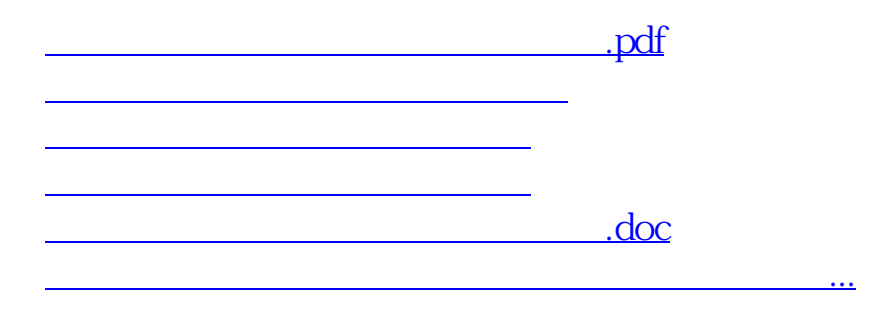

<https://www.gupiaozhishiba.com/read/4922040.html>